# **Computereinsatz im Schülerlabor**

## **Michael Wenzel, Thomas Wilhelm**

Institut für Didaktik der Physik, Goethe-Universität Frankfurt, Max-von-Laue-Str. 1, 60438 Frankfurt am Main [wenzel@physik.uni-frankfurt.de,](mailto:wenzel@physik.uni-frankfurt.de) [wilhelm@physik.uni-frankfurt.de](mailto:wilhelm@physik.uni-frankfurt.de)

## **Kurzfassung**

In praktisch allen Wissenschaften werden, z.B. im Experiment, Daten erhoben und diese am Computer dargestellt, um sie interpretieren zu können. Und alle Wissenschaften machen sich Modelle zur Beschreibung von Wirklichkeit. Die Umsetzung mathematischer Modelle am Computer ermöglicht es, Abläufe zu simulieren. Der Computer bietet auch für den Physikunterricht vielfältige Möglichkeiten, die in der Schule nur rudimentär genutzt werden. Erfahrungen zeigen aber, dass Schüler am Computereinsatz sehr interessiert sind und sich damit auch leichter tun als viele Lehrkräfte.

Seit 2013 existiert in Frankfurt das "Goethe-Schülerlabor Physik, gefördert von der Adolf Messer Stiftung". In diesem Schülerlabor finden für Schulkassen der Sekundarstufen I und II Versuchstage statt, bei denen ein Schwerpunkt auf dem Computereinsatz liegt. Dabei sollen die Schüler im Schülerlabor u.a. mit Hilfe von Sensoren oder Videokameras Realexperimente erfassen und an Simulationen experimentieren. Das Arbeiten am Computer ist für sie motivierend und gibt ein realistisches Bild von heutiger physikalischer Forschung wieder. Schließlich sollen Schüler, Studierende und Lehrkräfte über den Computereinsatz im Vergleich zu anderen Experimenten befragt werden.

## **1.Einleitung**

Der Computer hat sich als Standardmedium im Physikunterricht zwar schon etabliert, allerdings wird nicht die Vielfalt seiner Möglichkeiten erkannt und umgesetzt. Das Thema Computereinsatz ist im Lehramtsstudium, im Referendariat und in der Lehrerfortbildung häufig unterrepräsentiert. Dabei zeigen Untersuchungen, dass diese große Auswirkungen auf den Einsatz des Computers haben [1]. Mit der im Folgenden dargestellten Untersuchung soll die Frage behandelt werden, ob das konkrete Erleben des Computereinsatzes im Schülerlabor bei Schülern, Lehrkräften und zukünftigen Lehrkräften das Interesse bzw. die Bereitschaft zum Computereinsatz erhöht. Die Untersuchung soll im Rahmen des "Goethe-Schülerlabors Physik gefördert von der Adolf Messer-Stiftung" durchgeführt werden.

### **2.Theoretischer Hintergrund**

### <span id="page-0-0"></span>**2.1. Computereinsatz<sup>1</sup>**

 $\overline{a}$ 

Jugendliche haben nach aktuellen Umfragen zu 99 % Zugang zu einem Computer und 72 % der Jugendlichen besitzen ein eigenes Smartphone [2]. 89 % nutzen wenigstens mehrmals in der Woche das Internet. Man kann also sagen, dass Schülerinnen und Schüler der Sekundarstufen I und II einen vertrauten Umgang mit Computer und Smartphones pflegen.

Dieser Trend hat mittlerweile zwar schon Eingang in den Schulalltag, speziell in den Physikunterricht, gehalten, aber der Computer wird dennoch nur ab und zu und nicht sehr vielfältig eingesetzt [1+3]. Bei einer Befragung von Gymnasiallehrern aus Rheinland-Pfalz im Herbst 2004, wurde festgestellt, dass nur knapp über die Hälfte der Physikräume auch mit PCs ausgestattet sind [3]. Pietzner stellte 2009 fest, dass etwa 60 % der Naturwissenschaftslehrkräfte als "Meider" bezüglich des Computereinsatzes einzustufen sind [4]. Und auch im internationalen Vergleich wurde im "Survey of Schools" 2013 festgestellt: "On average at EU level, students report undertaking  $ICT$ -based<sup>2</sup> activities between several times a month and never or almost never. Digital resources […] are still very rarely used by students during lessons" [5]. Es scheint also die Notwendigkeit zu bestehen, den Computereinsatz und die damit verbundenen Möglichkeiten stärker in den Unterricht einzubeziehen.

Die Möglichkeiten der Verwendung des Computers lassen sich auf folgende Kategorien aufteilen: Übungsprogramme, Selbstlerneinheiten, tutorielle Programme, Computerwerkzeuge, Simulations- und Modellierungsprogramme und Messwerterfassungssysteme [6]. Während die ersten drei Arten vorwiegend zu Hause eingesetzt werden, wäre es an den

1

 $1$  Unter Computereinsatz soll – solange nichts anderes gesagt ist – im vorliegenden Zusammenhang die Verwendung von Laptops, Smartphones und Tablet-PCs verstanden werden.

 $2$  Engl.: "Information and communication technology"

Lehrkräften Computerwerkzeuge, Simulations- und Modellierungsprogramme sowie Messwerterfassungssysteme einschließlich Videoanalyseprogramme stärker in den Unterricht einzubinden [5]. Diese Einbindung ist von Vorteil, weil Computer gegenüber klassischen Medien Interaktionen, auf den Lerner zugeschnittene Lernumgebungen und hilfreiche Visualisierungen ermöglichen. Die Verwendung von Computern erleichtert außerdem die Bearbeitung komplexer physikalischer Probleme, sodass das gelernte Wissen besser verankert werden kann und situatives Lernen begünstigt wird [7]. Das bedeutet nicht, dass der Computereinsatz alleiniger Heilsbringer ist, aber sinnvoll durch ihn ergänzt, kann Physiklernen profitieren.

# **2.2. Schülerlabore**

Der Begriff "Schülerlabor" ist nicht geschützt, sodass sich unter diesem Oberbegriff eine Vielzahl von außerschulischen Lernorten versammeln, die sich untereinander jedoch mitunter recht stark unterscheiden. Bei allem Trennenden gibt es doch auch einen gemeinsamen Kern. Sie sind bezogen auf die Formalität der Lernsituation auf einem Spektrum zwischen informell (Science-Center, Museen) bis formell (Schulunterricht) in der Mitte anzusiedeln und füllen damit eine Lücke auf, die zuvor klaffte [8]. Außerdem werden die verschiedenen Schülerlabore durch die Prämisse verbunden, das Interesse an MINT-Fächern, -Berufen und -Studiengängen zu steigern.

2013 haben Haupt et al. versucht, verschiedene Arten von Schülerlaboren zu unterscheiden. Dabei differenzieren sie nach den Zielen des Schülerlabors und dessen Inhalt [9]. Dadurch kamen sie auf verschiedene Kategorien (siehe Tab. 1).

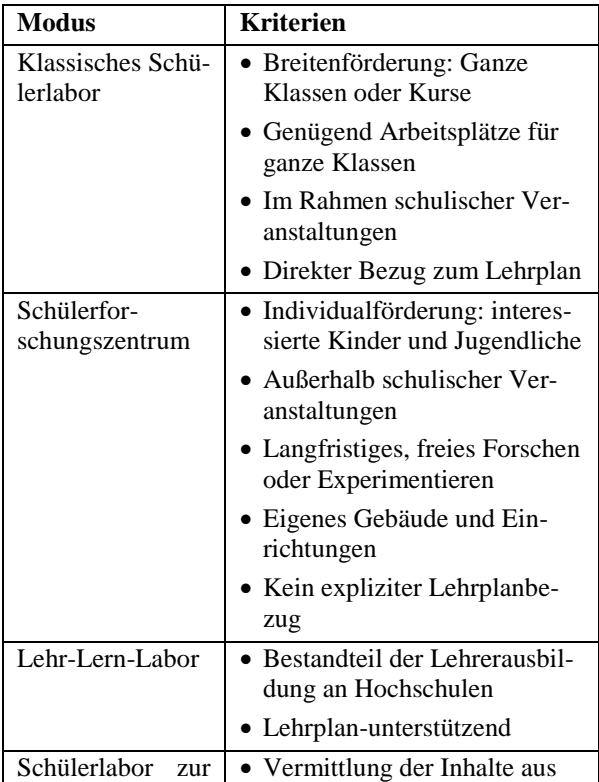

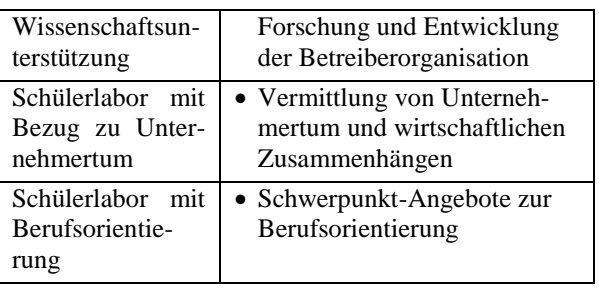

**Tab. 1:** Verschiedene Kategorien von Schülerlaboren nach Haupt et al. [9]

In einem Überblick über Studien zur Wirksamkeit von Schülerlaboren haben Guderian und Priemer 2008 festgestellt, dass das Interesse durch einen Schülerlaborbesuch zwar kurzfristig signifikant ansteigt, aber danach – entgegen der landläufigen Meinung – auch schnell wieder sinkt [10]. Ein langfristiger Effekt auf das Interesse am Fach Physik, etwa über die Dauer eines Schulhalbjahres, konnte nicht nachgewiesen werden. Dem Interessenabfall direkt nach dem Laborbesuch kann nach Guderian und Priemer jedoch mit einer engeren Verzahnung mit dem Unterricht bzw. auch mit mehrmaligem Laborbesuch entgegengewirkt werden. Der Tatsache, dass eine engere Einbindung in den Unterricht gefordert ist, wird aber viel zu selten Rechnung getragen.

# **2.3. Lehrerfortbildung**

Wie in Absatz [2.1](#page-0-0) bereits dargestellt, lässt die Verwendung des Computers beim Physiklernen bisher noch viel Raum zum Ausbau. Damit in diesem Bezug etwas geändert werden kann, muss den Lehrern das Wissen um die Möglichkeiten des Computereinsatzes näher gebracht und dies attraktiv vorgestellt werden.

In einer Fortbildung soll das Wissen von Lehrern erweitert werden. Dabei gilt es aber zu berücksichtigen, dass der Begriff "Wissen" mehrere Dimensionen aufweist. Mishra und Koehler haben 2006 [11] eine Erweiterung des von Shulman 1986 entwickelten PCK-Modells [12] vorgenommen, um den Anforderungen an Lehrer im heutigen Schulalltag gerecht zu werden. Auf dieser Grundlage hat auch Obst 2014 eine Lehrerfortbildung entwickelt [13]. In Abb. 1 ist eine schematische Darstellung der verschiedenen Dimensionen fachdidaktischen Wissens dargestellt. Darin wird ersichtlich, dass neben den drei Grundkategorien "Content Knowledge" (CK), "Pedagogical Knowledge" (PK) und "Technical Knowledge" (TK) ebenfalls Schnittbereiche entstehen. Während CK das Fachwissen bezeichnet, versteht man unter PK im Wesentlichen das pädagogische Wissen. Die sich daraus ergebende Schnittmenge PCK ("Pedagogical Content Knowledge") ergänzt die Einzelteile um spezifisches fachdidaktisches Wissen. TK erweitert das Modell insofern, dass es das Wissen des Lehrers über Standardtechnologien und fortgeschrittene Technologien, sowie das Wissen um deren Bedienbarkeit erweitert. Die

so entstandenen neuen Schnittmengen lassen sich wie folgt erklären. "Technical Content Knowledge" (TCK) bezeichnet das Wissen um die Verknüpfung zwischen Technologie und fachlichem Inhalt beispielsweise in Form von Anwendungen oder Darstellungsarten. "Technical Pedagogical Knowledge" (TPK) bezeichnet das Wissen um die Komponenten und Möglichkeiten von Technologien in Bezug auf den Einsatz zum Lernen und Lehren. Der Bereich, der von allen drei Dimensionen beeinflusst ist, ist das "Technical Pedagogical Content Knowledge" (TPCK). Es bezeichnet das fachdidaktische Wissen darüber, was erfolgreiches Lehren und Lernen mit Technologien ausmacht und ermöglicht und erfordert insofern ausreichend Kenntnisse in allen drei Dimensionen.

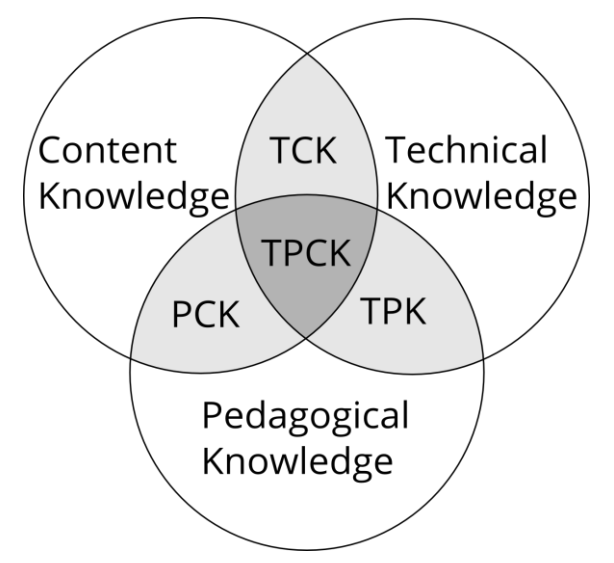

**Abb. 1:** "Technical Pedagogical Content Knowledge" nach Mishra und Koehler

Bei der Konzeption einer Lehrerfortbildung ist also darauf zu achten, welche Dimension des Wissens man erweitern möchte und dass immer auch die Verknüpfungen zu den übrigen Dimensionen mit berücksichtigt werden müssen.

Lerntheorien zeigen, dass es verschiedenste Arten des Lernens gibt, die zum Erweitern der Wissensdimensionen genutzt werden können. Eine Möglichkeit des Lernens stellt das Lernen am Modell dar, das sich aus der sozialen Lerntheorie Banduras entwickelt hat. Es beschreibt unter anderem, welche Voraussetzungen besonders günstig sind, damit von einem Beispiel durch Beobachtung gelernt werden kann. Zu diesen Voraussetzungen zählen die Aufmerksamkeit des Lernenden, die den Lerngegenstand durch eine entsprechende Umwelt interessant erscheinen lässt, die Motivation des Lernenden, das Gesehene selbst umzusetzen, der Gedächtnisprozess und die Reproduktion, also das eigene Durchführen des Gelernten [14].

#### **3.Goethe-Schülerlabor Physik**

Seit dem Herbst 2013 existiert in Frankfurt das "Goethe-Schülerlabor Physik gefördert von der Adolf Messer Stiftung". In diesem Schülerlabor finden für Schulkassen der Sekundarstufen I und II Versuchstage statt, bei denen ein Schwerpunkt auf dem Computereinsatz liegt. Dabei sollen die Schüler im Schülerlabor u.a. mit Hilfe von Sensoren oder Videokameras Realexperimente erfassen und an Simulationen experimentieren. Diese Konzeption lässt eine Einordnung als "klassisches Schülerlabor" nach Haupt et al. zu.

Das Arbeiten am Computer kann die Motivation steigern und gibt ein realistisches Bild von heutiger physikalischer Forschung wieder [15]. Nachfolgend werden exemplarisch zwei Beispiele zu Angeboten für Schulklassen gegeben.

### **3.1. Videoanalyse**

Für Klassen zu Beginn der Sek. I wird ein Schülerlabor zur Videoanalyse angeboten, das auf [16] aufbaut. In diesem Labor filmen Schüler verschiedene Bewegungen mit Digitalkameras und werten die selbst aufgenommenen Videos anschließend mithilfe des Programms "measure Dynamics" [17] aus. Die Schüler sollen im Laufe ihres Schülerlaborbesuchs ein Verständnis für Geschwindigkeit und Beschleunigung als zweidimensionale Größen entwickeln. Durch die Einblendungsmöglichkeiten des Programms können die Schüler anschließend ihre Einschätzungen mit der tatsächlichen Physik abgleichen. Beispielsweise sehen sie die Geschwindigkeit als dynamischen Pfeil, der auf Knopfdruck im Video am zu untersuchenden Objekt angeheftet wird.

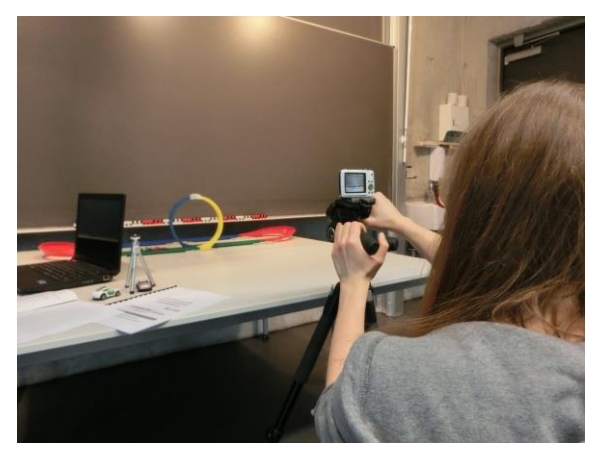

**Abb. 2:** Schülerlabor zur Videoanalyse zweidimensionaler Bewegungen

Das Schülerlabor wird sowohl von Klassen genutzt, die bereits Kenntnisse zu den Grundgrößen der Mechanik aus dem Physikunterricht haben, als auch von solchen, die dieses Thema gerade erst einführen. Reizvoll sind nach Angaben der Schüler das Arbeiten mit dem Computer und die Analyse selbsterstellter Videos. Die Lehrer sehen den Vorteil meist darin, dass mithilfe der dynamischen Einblendungen die Grundgrößen intuitiver direkt als Pfeile dargestellt werden können.

### **3.2. Biomechanik**

Ein weiteres Angebot im Goethe-Schülerlabor ist ein Experimentiertag zur Biomechanik. Er richtet sich an Schüler der Sek. II, die bereits die Mechanik in der Einführungsphase behandelt haben. Inhaltlich bearbeiten die Schüler Bewegungen des eigenen Körpers wie gehen, laufen oder springen [18+19+20]. Zur Messwertaufnahme wird der Computer genutzt, indem zum einen eine Kraftmessplatte angeschlossen wird und zum anderen aufgenommene Videos analysiert werden. Die Daten der Kraftmessplatte werden als *F*(*t*)-Diagramm aufgetragen und von den Schülern, durch Arbeitsblätter angeleitet, untersucht und interpretiert. Die analysierten Videos werden mit dynamischen Einblendungen versehen und daran der Einfluss der Beschleunigung auf die Geschwindigkeit einzelner Körperteile in verschiedenen Bewegungsphasen betrachtet.

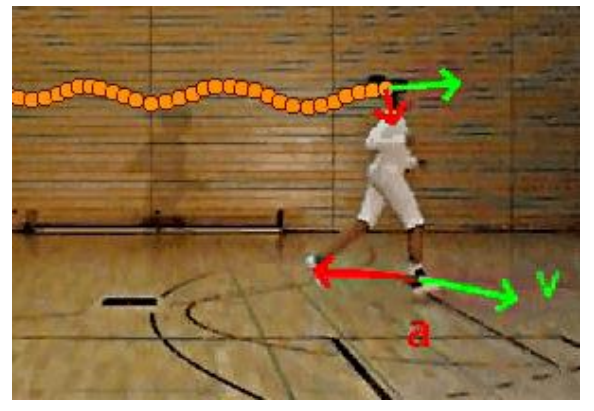

**Abb. 3:** Läuferin mit Geschwindigkeits- und Beschleunigungspfeil an Kopf und Knöchel sowie Bahnkurve des Kopfes.

# **4.Forschungsplanung**

Anhand des beschriebenen Goethe-Schülerlabors soll eine Untersuchung stattfinden, in der nicht die Lernmotivation oder die Lernleistung der Schüler im Mittelpunkt stehen [8+10+21], sondern ein Schwerpunkt auf die Einstellung von Schülern, Lehrkräften und Studierenden zum Computereinsatz im Physikunterricht gelegt werden.

Im Schülerlabor sind drei Gruppen aktiv:

- a) die *Schüler*, die für gewöhnlich im Klassenverband für einen Vormittag zu Besuch kommen, um möglichst eigenständig Experimente durchzuführen,
- b) die *Physiklehrkräfte*, die ihre Klasse begleiten und das Arbeiten ihrer Schüler beobachten und
- c) die *Studierende*, die als Betreuer an den einzelnen Stationen des Schülerlabors die Schülergruppen betreuen.

Es ist geplant, bei den Schülern zu erfassen, wie sie den Computereinsatz im Gegensatz zu herkömmlichen Experimenten einschätzen und ob sie sich wünschen, dass der Computer auch in der Schule öfter zur Messwerterfassung oder Simulation genutzt wird. Außerdem sollen die Schüler darüber Auskunft geben, welche Art des Computereinsatzes sie sich wünschen und wie häufig das der Fall sein sollte. Für diese Untersuchung wird ein Fragebogen entwickelt, den die Schüler jeweils am Ende ihres Laborbesuchs ausfüllen.

Bei den Lehrkräften gilt es zu untersuchen, ob die im Schülerlabor dargestellte Verwendung des Computers ihnen bekannt war, ob sie auch in ihrem Physikunterricht vorkommt, ob sie das in Zukunft vermehrt einsetzen wollen bzw. was sie da als Hinderungsgründe sehen. Es stellt sich also die Frage, inwiefern der Schülerlaborbesuch einer Klasse für die Lehrperson als eine informelle Fortbildung genutzt werden kann. Es besteht der begründete Verdacht, dass durch das beispielhafte Sehen der Verwendung des Computers im physikalischen und experimentellen Kontext das TCK steigern kann [13]. Um die momentane Einschätzung der Lehrkräfte und ihr Interesse direkt nach dem Besuch des Schülerlabors zu erfassen, wird ein Fragebogen als Untersuchungswerkzeug entwickelt, der neben der Grundeinstellung und dem Status quo bezüglich des Computereinsatzes im eigenen Physikunterricht erfasst, ob die Lehrer planen, den eigenen Unterricht in ähnlicher Art und Weise zu gestalten.

Von den Studierenden soll in einem Leitfadeninterview erfragt werden, was sie an Erfahrungen zum Computereinsatz im Physikunterricht bereits im Studium oder in Praktika gemacht haben. Des Weiteren sollen sie beurteilen, ob der Computereinsatz, wie sie ihn im Schülerlabor erleben, ihnen sinn- und wertvoll erscheint und ob sie ihn so oder ähnlich später selbst umsetzen wollen bzw. was daran verbessert werden müsste.

Diese Untersuchungen setzen voraus, dass in der Gestaltung der Versuche, die im Schülerlabor durchgeführt werden sollen, neue Wege gegangen werden. Das heißt im Speziellen, dass die Konzeption der einzelnen Versuchsreihen schwerpunktmäßig auf den Einsatz des Computers ausgerichtet werden muss, die Inhalte aber prinzipiell im normalen Schulunterricht umsetzbar sind. Dabei darf das Medium aber nicht in den Mittelpunkt gerückt werden, sondern soll nur den Wissenserwerb der Schüler unterstützen. Um die Untersuchungen durchführen zu können, müssen also im Rahmen des Forschungsvorhabens zunächst noch einige entsprechende Schülerlabore entwickelt werden.

## **5.Literaturverzeichnis**

- [1] WILHELM, Thomas ; TREFZGER, Thomas: Erhebung zum Computereinsatz bei Physik-Gymnasiallehrern. Beiträge zur DPG-Frühjahrstagung, Hannover 2010. In: *PhyDid B, Didaktik der Physik, Beiträge zur DPG-Frühjahrstagung*. Berlin : FU Berlin, 2010
- [2] FEIERABEND, Sabine ; KARG, Ulrike ; RATHGEB, Thomas: *JIM-Studie 2013 Jugend,*

*Information, (Multi-) Media* : *Basisuntersuchung zum Medienumgang 12- bis 19-Jähriger in Deutschland*. URL http://www.mpfs.de/index.php?id=613 – Überprüfungsdatum 2014-03-24

- [3] GRÖBER, Sebastian ; WILHELM, Thomas: Empirische Erhebung zum Einsatz neuer Medien bei Physik-Gymnasiallehrern in Rheinland-Pfalz: Arbeitsplatzausstattung und Mediennutzung. In: NORDMEIER, V. (Hrsg.): *Didaktik der Physik - Kassel 2006* : *CD zur Frühjahrstagung des Fachverbandes Didaktik der Physik in der Deutschen Physikalischen Gesellschaft*. Berlin : Lehmanns Media, 2006
- [4] PIETZNER, Verena: Computer im naturwissenschaftlichen Unterricht - Ergebnisse einer Umfrage unter Lehrkräften, Bd. 15. In: *Zeitschrift für Didaktik der Naturwissenschaften*, S. 47– 67
- [5] *Survey of schools* : *ICT in education : benchmarking access, use and attitudes to technology in Europe's schools*. Luxembourg : Publications Office, 2013
- [6] GIRWIDZ, Raimund: Neue Medien und Multimedia. In: KIRCHER, Ernst; GIRWIDZ, Raimund; HÄUßLER, Peter (Hrsg.): *Physikdidaktik* : *Theorie und Praxis*. 2. Aufl. Berlin, Heidelberg : Springer, 2009 (Springer-Lehrbuch), S. 423–450
- [7] GIRWIDZ, Raimund: Neue Medien unter lernpsychologischen Aspekten. In: KIRCHER, Ernst; GIRWIDZ, Raimund; HÄUßLER, Peter (Hrsg.): *Physikdidaktik* : *Theorie und Praxis*. 2. Aufl. Berlin, Heidelberg : Springer, 2009 (Springer-Lehrbuch), S. 631–662
- [8] GUDERIAN, Pascal: *Wirksamkeitsanalyse außerschulischer Lernorte* : *Der Einfluss mehrmaliger Besuche eines Schülerlabors auf die Entwicklung des Interesses an Physik*. Berlin, Humboldt-Universität, Mathematisch-Naturwissenschaftliche Fakultät I. Dissertation. 02.11.2006
- [9] HAUPT, Olaf J. ; DOMJAHN, Jürgen ; MARTIN, Ulrike ; SKIEBE-CORRETTE, Petra ; VORST, Silke ; ZEHREN, Walter ; HEMPELMANN, Rolf: *Schülerlabor - Begriffsschärfung und Kategorisierung*. In: *MNU* 66 (2013), Nr. 6, S. 324– 330 – Überprüfungsdatum 2014-05-14
- [10] GUDERIAN, Pascal ; PRIEMER, Burkhard: Interessenförderung durch Schülerlaborbesuche eine Zusammenfassung der Forschung in Deutschland, 2/7. In: *Physik und Didaktik in Schule und Hochschule*, 2008, S. 27–36
- [11] MISHRA, Punya ; KOEHLER, Matthew J.: *Technological Pedagogical Content Knowledge* : *A Framework for Teacher Knowledge*. In:

*Teachers College Record* 108 (2006), Nr. 6, S. 1017–1054 – Überprüfungsdatum 2014-05-26

- [12] SHULMAN, Lee S.: *Those Who Understand Knowledge Growth in Teaching*. In: *Educational Researcher* 15 (1986), Nr. 2, S. 4–14. URL http://links.jstor.org/sici?sici=0013- 189X%28198602%2915%3A2%3C4%3ATW UKGI%3E2.0.CO%3B2-X – Überprüfungsdatum 2014-05-26
- [13] OBST, David: *Interaktive Tafeln im Physikunterricht* : *Entwicklung und Evaluation einer Lehrerfortbildung*. Berlin : Logos Berlin, 2013 (Studien zum Physik- und Chemielernen 160)
- [14] AHNERT, Lieselotte: *Theorien in der Entwicklungspsychologie*. Berlin [u.a.] : Springer VS, 2014 (Lehrbuch)
- [15] DEIMANN, Markus: Motivationale Bedingungen beim Lernen mit Neuen Medien. In: BLEEK, Wolf-Gideon (Hrsg.): *Medienunterstütztes Lernen - Beiträge von der WissPro-Wintertagung 2002*. Hamburg : Univ. Bibliothek des Fachbereichs Informatik, 2002 (Bericht / Universität Hamburg, Fachbereich Informatik, 239), S. 61–70
- [16] EBERLEIN, Andreas ; WILHELM, Thomas: *Lehr-Lern-Labor zur Bewegungsanalyse mittels Videoanalyse*. Beiträge zur DPG-Frühjahrstagung, Münster 2011. In: *PhyDid B, Didaktik der Physik, Beiträge zur DPG-Frühjahrstagung* (2011). URL http://www.phydid.de/index.php/phydidb/article/view/263/307 – Überprüfungsdatum 2014-05-26
- [17] BENZ, Michael ; WILHELM, Thomas: measure Dynamics – Ein Quantensprung in der digitalen Videoanalyse. In: NORDMEIER, Volker (Hrsg.): *Didaktik der Physik - Berlin 2008* : *CD zur Frühjahrstagung des Fachverbandes Didaktik der Physik in der Deutschen Physikalischen Gesellschaft*. Berlin : Lehmanns Media, 2008
- [18] WEIDT, Martin ; WILHELM, Thomas: *Bewegungen des eigenen Körpers* : *Möglichkeiten der Messwerterfassung im Vergleich*. Beiträge zur DPG-Frühjahrstagung, Münster 2011. In: *PhyDid B, Didaktik der Physik, Beiträge zur DPG-Frühjahrstagung*. URL http://www.phydid.de/index.php/phydidb/article/view/260/415 – Überprüfungsdatum 2014-03-24
- [19] WEIDT, Martin ; WILHELM, Thomas: *Gehen und Laufen im Physikunterricht*. In: *Praxis der Naturwissenschaften - Physik in der Schule* 63 (2014), Nr. 1, S. 37–46
- [20] WILHELM, Thomas ; GEßNER, Thomas ; SULEDER, Michael ; HEUER, Dieter: *Sportakti-*

*vitäten vielseitig modellieren* : *Video und Messdaten multimedial aufbereitet*. In: *Praxis der Naturwissenschaften - Physik in der Schule* 52 (2003), Nr. 2, S. 23–30

[21] GUDERIAN, Pascal ; PRIEMER, Burkhard ; SCHÖN, Lutz-Helmut: In den Unterricht eingebundene Schülerlaborbesuche und deren Einfluss auf das aktuelle Interesse an Physik, 2/5. In: *Physik und Didaktik in Schule und Hochschule*, 2006, S. 142–149